#### **APPROVING EXPENSE REPORTS**

Myrna Sta Ana Accounts Payable

When an expense report is **Submitted for Approval**, the approver receives an email alerting them that an expense report is awaiting their approval.

To approve the expense report using Certify online, click on Approval Requests on your homepage.

| 2ª                                                                                                  |                                                                                                    | 1                                                                              |
|----------------------------------------------------------------------------------------------------|----------------------------------------------------------------------------------------------------|--------------------------------------------------------------------------------|
| Ay Certify Wallet           Your wallet is empty           Add receipts or expenses to your Wallet. | My Expense Reports       Drafts       Image: Constraint of the second second se | Approval Requests<br>What's New In Certify<br>Read the Certify Updates Blog    |
| Add Receipts                                                                                        | Schedule Expense Reports                                                                                                    | SpendSmart™<br>There are no recent ratings to<br>display.<br>Ratings & Reviews |
|                                                                                                    | ReportExecutive™ is off.<br>Meet your fully automated expense report.                                                                                                    |                                                                                |

On the next page, there will be a list of all the expense reports awaiting your approval. To open a report click on **Pending.** 

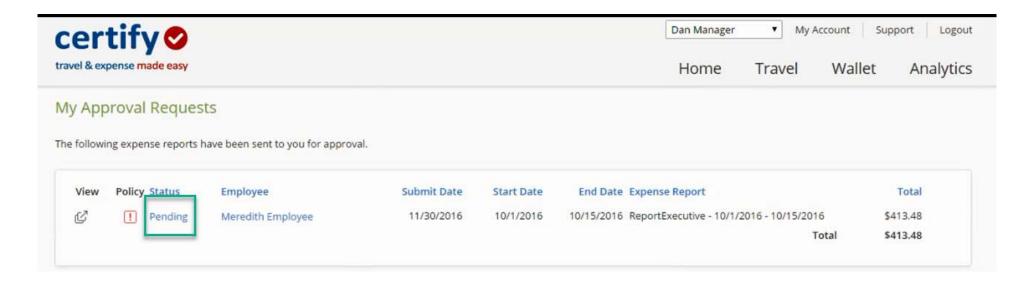

On the following page you will see the expense lines with corresponding receipts images.

| Approve Exp                                    | pense               | Report                                                   |                                                       |             |           |                                                  |                          |                   |                          |                            |                     |                                                 |                           |                        |
|------------------------------------------------|---------------------|----------------------------------------------------------|-------------------------------------------------------|-------------|-----------|--------------------------------------------------|--------------------------|-------------------|--------------------------|----------------------------|---------------------|-------------------------------------------------|---------------------------|------------------------|
| tatus                                          | Pending             | Approval                                                 | Ap                                                    | pproval His | story     |                                                  |                          |                   |                          | Per                        | eipt Im             | ane                                             |                           | ≠ @ ×                  |
| Current Approver                               | Dan Man             | ager                                                     | 11                                                    | 1/30/2016   | Submitted |                                                  |                          |                   | Rec                      | eiptim                     | age                 |                                                 |                           |                        |
|                                                |                     | & Admin (01)                                             |                                                       |             | Pending   | Dan Manage                                       |                          |                   |                          |                            |                     |                                                 |                           |                        |
| mmary Meredith Empl<br>ReportExecutiv          |                     |                                                          |                                                       |             |           | Send Email t                                     |                          |                   |                          |                            | a agagana           |                                                 | The second second         | * Rockland             |
| ReportExe<br>10/15/2010                        |                     |                                                          | 1/2016 -                                              |             |           | Full Approva                                     | History                  |                   |                          |                            | -I-way I            | Distance                                        | Brumwick Ba               | UNE T                  |
| 10/15/20                                       |                     | 6 - 10/15/20                                             | 16                                                    |             |           |                                                  |                          |                   |                          | hitland                    | Y                   | 1.1.1.1.1.1.1.1.1.1.1.1.1.1.1.1.1.1.1.1.        | Westbrook portland        |                        |
|                                                |                     |                                                          | 10                                                    |             |           |                                                  |                          |                   |                          | 1                          |                     | npshire                                         |                           |                        |
|                                                | Print Report        |                                                          |                                                       |             |           |                                                  |                          |                   |                          | 71                         | 1 4                 | 10 -1                                           | Portamouth                |                        |
|                                                | -                   |                                                          |                                                       |             |           |                                                  |                          |                   |                          | rattiebo                   | inter S.            | Manchester                                      |                           |                        |
|                                                | Submi               | it for Reimb                                             | ursement                                              |             |           |                                                  |                          |                   |                          | rattiebo                   | Martin              | Nashua                                          |                           |                        |
|                                                | _                   | i <mark>t for Reimb</mark> i                             |                                                       |             |           |                                                  |                          |                   |                          |                            | Massac              | Contraction of the second                       | ney                       |                        |
|                                                | _                   |                                                          |                                                       |             |           |                                                  |                          |                   |                          | bit                        | Massac<br>je 🐨 Word | Nashua<br>husetu<br>Newtone O                   | Boston<br>ney<br>Plymouth | Map data ©2014 Google  |
|                                                | _                   |                                                          |                                                       |             |           |                                                  |                          |                   |                          | bit                        | Massac<br>je 🐨 Word | Nashua<br>husetu<br>Newtone Qui                 | ney                       | Mep data @2014 Googe   |
|                                                | _                   |                                                          |                                                       |             |           |                                                  |                          |                   |                          | bit                        | Massac<br>je 🐨 Word | Nashua<br>husetu<br>Newtone Qui                 | ney                       | Map data 62014 Googi   |
|                                                | _                   |                                                          |                                                       |             |           |                                                  |                          |                   |                          | bit                        | Massac<br>je 🐨 Word | Nashua<br>Newtong O<br>Sester Dus<br>Providence | ney                       | Map data @2014 Google  |
|                                                | _                   |                                                          |                                                       |             |           |                                                  |                          |                   |                          | bit                        | Massac<br>je 🐨 Word | Nashua<br>Newtong O<br>Sester Dus<br>Providence | Phymouth S                | Map Asta @2714 Google  |
| Expenses                                       | _                   | isapprove R                                              |                                                       |             |           |                                                  |                          |                   |                          | bit                        | Massac<br>je 🐨 Word | Nashua<br>Newtong O<br>Sester Dus<br>Providence | Phymouth S                | Maga data BOTHA Google |
| Expenses<br>Actions                            | D                   | isapprove R                                              |                                                       |             |           | Details                                          | Amount                   | Reim              | Reim Amt                 | nd I mighted               | do 🐨 Word           | Nashus<br>Newtone O<br>Sester Das<br>Providence |                           |                        |
|                                                | Approve             | isapprove R                                              | eport                                                 |             |           | Details                                          | <b>Amount</b><br>119.84  | Reim<br>Yes       | Reim Amt<br>119.84       | nd I mighted               | do 🐨 Word           | Nashus<br>Newtone O<br>Sester Das<br>Providence |                           |                        |
| Actions                                        | Approve             | isapprove R<br>Date                                      | eport                                                 |             |           |                                                  |                          |                   |                          | Hd I<br>Ingfield           | Receipt             | Nenton O<br>Nenton O<br>Providence              |                           |                        |
| Actions                                        | Approve             | Date<br>10/1/2016                                        | eport<br>Category<br>Mileage                          | 5           |           |                                                  | 119.84                   | Yes               | 119.84                   | Billable                   | Receipt             | Nashua<br>Nentoon O<br>Senter Ou<br>Providence  |                           |                        |
| Actions<br>Approve ><br>Approve >              | Approve             | Sapprove R<br>Date<br>10/1/2016                          | Category<br>Mileage<br>Lodging                        |             |           | >                                                | 119.84<br>191.96         | Yes<br>Yes        | 119.84<br>191.96         | Billable<br>No<br>No       | Receipt             | Reason                                          |                           |                        |
| Actions<br>Approve ><br>Approve ><br>Approve > | Approve A<br>Status | Date<br>10/1/2016<br>10/3/2016<br>10/3/2016<br>10/4/2016 | Category<br>Mileage<br>Lodging<br>Coffee, Tea, Snacks | ip          |           | <ul><li>&gt;</li><li>&gt;</li><li>&gt;</li></ul> | 119.84<br>191.96<br>5.82 | Yes<br>Yes<br>Yes | 119.84<br>191.96<br>5.82 | Billable<br>No<br>No<br>No | Receipt             | Reason                                          |                           |                        |

A Red Exclamation Mark (!) in the Receipt column means the expense is missing a receipt.

| N                  |                                             |                                                         |                                         |            |           |                                     |                         |             |                    |                                          |                   |                                                                            |                    |                            |
|--------------------|---------------------------------------------|---------------------------------------------------------|-----------------------------------------|------------|-----------|-------------------------------------|-------------------------|-------------|--------------------|------------------------------------------|-------------------|----------------------------------------------------------------------------|--------------------|----------------------------|
| Approve Ex         | pense                                       | Report                                                  |                                         |            |           |                                     |                         |             |                    |                                          |                   |                                                                            |                    |                            |
| tatus              | Pending                                     | Approval                                                | Aş                                      | pproval Hi | story     |                                     |                         |             |                    | Des                                      |                   |                                                                            |                    | ÷ 67 ×                     |
| Current Approve    | r Dan Man                                   | ager                                                    | 11                                      | 1/30/2016  | Submitted | Meredith Em                         | ployee                  |             |                    | Rec                                      | eipt Im           | age                                                                        |                    | ≠ & ×                      |
| epartment          | General                                     | & Admin (01)                                            | )                                       |            | Pending   | Dan Manage                          | r.                      |             |                    |                                          |                   |                                                                            |                    |                            |
| ummary             | Meredith                                    | Employee (                                              | >                                       |            |           | Send Email t                        | o All                   |             |                    |                                          |                   |                                                                            |                    |                            |
|                    | ReportEx                                    | ecutive - 10/                                           | /1/2016 -                               |            |           | Full Approva                        | l History               |             |                    |                                          | -way I            | Distance;                                                                  |                    | Rockland                   |
|                    | 10/15/20                                    | 16                                                      |                                         |            |           |                                     |                         |             |                    | Autland                                  | Y                 | 364                                                                        | Brunswick Ban      |                            |
|                    | 10/1/201                                    | 6 - 10/15/20                                            | 16                                      |            |           |                                     |                         |             |                    | 1                                        | 1                 |                                                                            | uddeford           |                            |
|                    |                                             |                                                         |                                         |            |           |                                     |                         |             |                    |                                          |                   | nehire                                                                     |                    |                            |
|                    | Print Rep                                   | ort                                                     |                                         |            |           |                                     |                         |             |                    | 3                                        | Han               | hpshire                                                                    | Down               |                            |
|                    | -                                           | and the second second                                   |                                         |            |           |                                     |                         |             |                    | 7)<br>rattlebo                           | Han               | Manchester                                                                 | Down<br>Portsmouth |                            |
|                    | Submi                                       | t for Reimb                                             | ursement                                |            |           |                                     |                         |             |                    | 100                                      | Han<br>Massac     | Manchester<br>Nashua<br>husette<br>Newtone of                              |                    |                            |
|                    | Submi                                       | and the second second                                   | ursement                                |            |           |                                     |                         |             |                    | eld                                      | Han<br>Massac     | Manchester<br>Nashua<br>Nusetu<br>Newtons Of                               | xcy                |                            |
|                    | Submi                                       | t for Reimb                                             | ursement                                |            |           |                                     |                         |             |                    | eld<br>samptor                           | Han<br>Massac     | Manchester<br>Nashua<br>Nusetu<br>Newtons Of                               |                    | Map data @2014 Google      |
|                    | Submi                                       | t for Reimb                                             | ursement                                |            |           |                                     |                         |             |                    | eld<br>samptor                           | Han<br>Massac     | Manchester<br>Nashua<br>husettu<br>Newtons Ot<br>Sester Duin               | xcy                | Map data 62014 Googe       |
|                    | Submi                                       | t for Reimb                                             | ursement                                |            |           |                                     |                         |             |                    | eld<br>samptor                           | Han<br>Massac     | Manchester<br>Nashua<br>husettu<br>Newtons Ot<br>Sester Duin               | xcy                | Map data 62014 Googe       |
|                    | Submi                                       | t for Reimb                                             | ursement                                |            |           |                                     |                         |             |                    | eld<br>samptor                           | Han<br>Massac     | Manchester<br>Nashua<br>husett<br>Newtono Oto<br>Sester Duin<br>Providence | xcy                | Mag data @2714 Google      |
|                    | Submi                                       | t for Reimb                                             | ursement                                |            |           |                                     |                         |             |                    | eld<br>samptor                           | Han<br>Massac     | Manchester<br>Nashua<br>husett<br>Newtono Oto<br>Sester Duin<br>Providence | Plympouth          | Nap data 62014 Geogle      |
| Expenses           | Submi                                       | it for Reimbo                                           | ursement                                |            |           |                                     |                         |             |                    | eld<br>samptor                           | Han<br>Massac     | Manchester<br>Nashua<br>husett<br>Newtono Oto<br>Sester Duin<br>Providence | Plympouth          | Mago data 60014 Ocoga<br>E |
| Expenses           | Submi                                       | i <b>t for Reimb</b> i<br>isapprove Ri                  | ursement                                |            |           | Details                             | Amount                  | Reim        | Reim Amt           | Hd<br>Singfiel                           | Massac<br>do Vior | Manchester<br>Nashus<br>Nentoni Ol<br>Provigence                           | Plympouth          |                            |
|                    | Submi<br>Di<br>Approve A                    | i <b>t for Reimb</b> i<br>isapprove Ri                  | eport                                   |            |           | Details                             | <b>Amount</b><br>119.84 | Reim<br>Yes | Reim Amt<br>119.84 | Hd<br>Singfiel                           | Receipt           | Manchester<br>Nashus<br>Nentoni Ol<br>Provigence                           | Plympouth          | i≡ 3                       |
| Actions            | Submi<br>Di<br>Approve A<br>Status          | t for Reimb<br>isapprove R<br>u<br>Date                 | eport                                   |            |           |                                     |                         |             |                    | Hd<br>ingfei<br>nigfei<br>Billable       | Receipt           | Manchester<br>Nashua<br>Hentone Of<br>Proorgence<br>Q<br>Reason            | Plympouth          | := 0                       |
| Actions<br>Approve | Submi<br>Di<br>Approve A<br>Status          | t for Reimbl<br>isapprove Rr<br>u<br>Date<br>10/1/2016  | eport<br>Category<br>Mileage            | s          |           | <ul><li>&gt;</li><li>&gt;</li></ul> | 119.84                  | Yes         | 119.84             | Hd<br>umpto<br>ingfrei<br>Billable<br>No | Receipt           | Marchester<br>Nucleus<br>Providence                                        | Plympouth          | i≡ 3                       |
| Actions<br>Approve | Subm<br>Di<br>Approve /<br>Status<br>]<br>] | t for Reimbi<br>isapprove Rr<br>bi<br>Date<br>10/1/2016 | eport<br>Category<br>Mileage<br>Lodging |            |           |                                     | 119.84<br>191.96        | Yes<br>Yes  | 119.84<br>191.96   | Billable<br>No<br>No                     | Receipt           | Manchester<br>Naushua<br>Herenoone Of<br>Gester Duais<br>Providence        | Plympouth          | i≡ 3                       |

A **Red exclamation mark** (!) in the Details column means the expense is outside CI Travel Procedures and Regulations.

|                                          |                                          |               |                                                                                                    |              |                      | Му Ар            | proval Requ |          | n Manage<br>Home |         | My Ad      | Wallet                        | Support Logou         |
|------------------------------------------|------------------------------------------|---------------|----------------------------------------------------------------------------------------------------|--------------|----------------------|------------------|-------------|----------|------------------|---------|------------|-------------------------------|-----------------------|
| Approve Exp                              | oense                                    | Report        |                                                                                                    |              |                      |                  |             |          | Iome             | 110     | iver       | Wallet                        | . Analytic.           |
| itatus                                   | Panding                                  | Approval      | Approval His                                                                                                    | ton          |                      |                  |             |          |                  |         |            |                               |                       |
| Current Approver                         |                                          |               | 11/30/2016                                                                                                    | Submitted    | Meredith Em          | plovee           |             |          | Rec              | eipt Im | age        |                               | * & X                 |
| 10 10 10 10 10 10 10 10 10 10 10 10 10 1 |                                          | & Admin (01)  |                                                                                                    | Pending      | Dan Manage           |                  |             |          |                  |         |            |                               |                       |
|                                          |                                          | Employee (    |                                                                                                    |              | Send Email to        | o All            |             |          |                  |         |            |                               |                       |
|                                          | ReportEx                                 | ecutive - 10/ | 1/2016 -                                                                                                    |              | Full Approva         | l History        |             |          | 1                | -l-way  | Distance;  | 106 mitten                    | Rockland              |
|                                          | ReportExecutive - 10/1/2016 - 10/15/2016 |               |                                                                                                    |              |                      |                  |             |          | lutland          | 5       | 1.         | Brunswick<br>Westbrook Portia |                       |
|                                          | 10/1/201                                 | 6 - 10/15/20  | 16                                                                                                    |              |                      |                  |             |          |                  | Jan St  | New B      | uddetore                      |                       |
|                                          | Print Rep                                | oort          |                                                                                                    |              |                      |                  |             |          | 7                | Han     | pshire     | Portsmouth                    |                       |
|                                          | Subm                                     | it for Reimb  | ursement                                                                                                    |              |                      |                  |             |          | rattlebo         | rot     | Manchester |                               |                       |
|                                          |                                          |               | and the second second                                                                                                    |              |                      |                  |             |          |                  | Massac  | husette    |                               |                       |
|                                          | D                                        | isapprove R   | eport                                                                                                    |              |                      |                  |             |          | ingfiel          | ES Wor  | ester Quin | KY                            |                       |
|                                          |                                          |               |                                                                                                    |              |                      |                  |             |          | 19               | (1)     | Providence | Plymouth (                    | Map data @2014 Google |
|                                          |                                          |               |                                                                                                    |              |                      |                  |             |          |                  |         |            |                               |                       |
|                                          |                                          |               |                                                                                                    |              |                      |                  |             |          |                  |         |            |                               |                       |
|                                          |                                          |               |                                                                                                    |              |                      |                  |             |          |                  |         | € 0        | 200                           |                       |
|                                          | _                                        |               |                                                                                                    |              |                      |                  |             |          |                  |         |            |                               |                       |
| Expenses                                 | Approve                                  | AB            |                                                                                                    |              |                      |                  |             |          |                  |         |            |                               | :≣ ≎                  |
| Actions                                  | Status                                   | Date          | Category                                                                                                    |              | Details              | Amount           | Reim        | Reim Amt | Billable         | Receipt | Reason     |                               |                       |
| Approve >                                |                                          | 10/1/2016     | Mileage                                                                                                    |              |                      | 119.84           | Yes         | 119.84   | No               |         | >          |                               |                       |
| Approve >                                |                                          | 10/3/2016     | Lodging                                                                                                    |              | 1>                   | 191.96           | Yes         | 191.96   | No               |         | >          |                               |                       |
| Approve >                                |                                          | 10/3/2016     | Coffee, Tea, Snacks                                                                                                    |              |                      | 5.82             | Yes         | 5.82     | No               |         | >          |                               |                       |
| Approve >                                |                                          | 10/4/2016     | Meals - Large Group                                                                                                    |              |                      | 93.11            | Yes         | 93.11    | No               |         | >          |                               |                       |
| Approve >                                |                                          | 10/9/2016     | Other Transportation                                                                                                    |              |                      | 2.75             | Yes         | 2.75     | No               |         | >          |                               |                       |
|                                          |                                          |               | The second second | al Neg Deimi |                      | 60.00            |             |          |                  |         |            |                               |                       |
|                                          |                                          |               | Tot                                                                                                    | al Non-Reim  | pursable<br>Personal | \$0.00<br>\$0.00 |             |          |                  |         |            |                               |                       |
|                                          |                                          |               |                                                                                                    | Total        | i ci soliai          | 90.00            |             |          |                  |         |            |                               |                       |

To view the details on the expense line, click the details arrow (<).

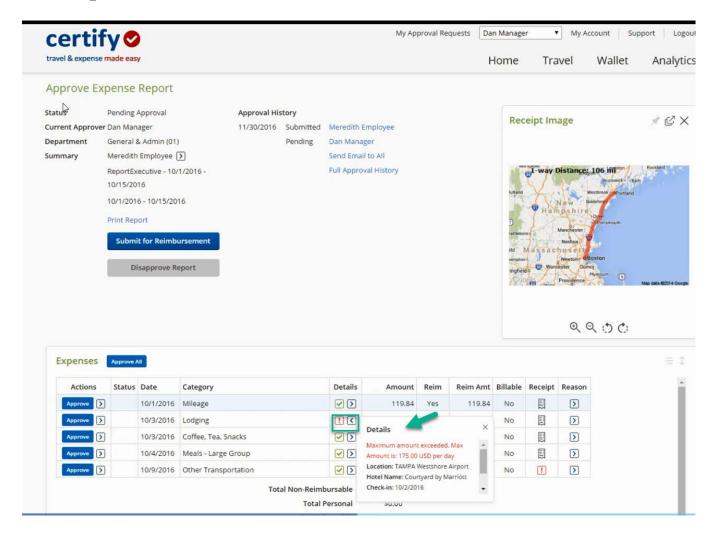

There may be times when you need to use the other items in the **Other Actions** menu on an expense line. These items include: **Add Note, Inquire, Split Expense, Disapprove, Edit Expense, Edit Reimbursement Amount or Add Bank Fee.** 

| Approve E                                                   | xpense                               | Report                                                        |                                                                                     |                                       |                                                                                                    |                                                               |                          |                                   |                |            |                                                                                                    |                                     |                  |
|-------------------------------------------------------------|--------------------------------------|---------------------------------------------------------------|-------------------------------------------------------------------------------------|---------------------------------------|----------------------------------------------------------------------------------------------------|---------------------------------------------------------------|--------------------------|-----------------------------------|----------------|------------|----------------------------------------------------------------------------------------------------|-------------------------------------|------------------|
| tatus                                                       | Pending /                            | Approval                                                      | Appro                                                                               | va <mark>l H</mark> istory            |                                                                                                    |                                                               |                          |                                   |                |            |                                                                                                    |                                     | 4                |
| urrent Approve                                              | er Dan Man                           | ager                                                          | 11/30/                                                                              | 2016 Submitted                        | Meredith E                                                                                                    | mployee                                                       |                          |                                   | Rec            | eipt Im    | age                                                                                                    |                                     | 7 <sup>4</sup> ( |
| epartment                                                   | General 8                            | & Admin (01)                                                  |                                                                                     | Pending                               | Dan Manag                                                                                                    | ger                                                           |                          |                                   |                |            |                                                                                                    |                                     |                  |
| ummary                                                      | Meredith                             | Employee (                                                    | >                                                                                   |                                       | Send Email                                                                                                    | to All                                                        |                          |                                   |                |            |                                                                                                    |                                     |                  |
|                                                             | ReportEx                             | ecutive - 10/                                                 | 1/2016 -                                                                            |                                       | Full Approv                                                                                                    | val History                                                   |                          |                                   | 1              | 1-way      | Distance;                                                                                                    | 106 mitteton                        | Rockland         |
|                                                             | 10/15/20                             | 16                                                            |                                                                                     |                                       |                                                                                                    |                                                               |                          |                                   | lutiand        | V.         | Har                                                                                                    | Brunswick Bat<br>Westbrock Portland |                  |
|                                                             | 10/1/201                             | 6 - 10/15/201                                                 | 16                                                                                  |                                       |                                                                                                    |                                                               |                          |                                   | 1              |            | New P                                                                                                    | hiddeford                           |                  |
|                                                             | Print Rep                            | ort                                                           |                                                                                     |                                       |                                                                                                    |                                                               |                          |                                   | 5              | Han        | pshire                                                                                                    | Dover                               |                  |
|                                                             | Submi                                | it for Reimbu                                                 | Incoment                                                                            |                                       |                                                                                                    |                                                               |                          |                                   | rattlebo       | 10         | Manchester<br>Nashua                                                                                                    |                                     |                  |
|                                                             | Submi                                | it for keimbo                                                 | irsement                                                                            |                                       |                                                                                                    |                                                               |                          |                                   | eld            | Massac     | husette                                                                                                    | 1                                   |                  |
|                                                             | Di                                   | isapprove Re                                                  | eport                                                                               |                                       |                                                                                                    |                                                               |                          |                                   | ingfiel        | Ward Word  | Newtons Of                                                                                                    |                                     |                  |
|                                                             |                                      |                                                               |                                                                                     |                                       |                                                                                                    |                                                               |                          |                                   | 22.1           | 1. 1. 1. 1 | EALA                                                                                                    | Plymouth ()                         |                  |
|                                                             |                                      |                                                               |                                                                                     |                                       |                                                                                                    |                                                               |                          |                                   | CR.            | att and    | Providence                                                                                                    | 24                                  | Map data G       |
| Expenses                                                    | Арргоче А                            | MI                                                            |                                                                                     |                                       |                                                                                                    |                                                               |                          |                                   |                | - Course   |                                                                                                    | 200                                 |                  |
| Expenses<br>Actions                                         | Approve A<br>Status                  |                                                               | Category                                                                            |                                       | Details                                                                                                    | Amount                                                        | Reim                     | Reim Amt                          | Billable       | Receipt    | € (                                                                                                    | 200                                 |                  |
| -                                                           | Status                               | Date                                                          | Category<br>Mileage                                                                 |                                       | Details                                                                                                    | Amount<br>119.84                                              | Reim<br>Yes              | Reim Amt<br>119.84                | Billable       | 1000       | Q Q                                                                                                    | 200                                 |                  |
| Actions                                                     | Status                               | Date                                                          |                                                                                     |                                       |                                                                                                    |                                                               |                          |                                   |                |            | e (<br>Reason                                                                                                    | 200                                 |                  |
| Actions                                                     | Status                               | Date<br>10/1/2016                                             | Mileage                                                                             |                                       | <ul><li>&gt;</li><li>&gt;</li></ul>                                                                                                    | 119.84                                                        | Yes                      | 119.84                            | No             |            | Q Q                                                                                                    | 200                                 |                  |
| Actions<br>Approve                                          | Status Status S                      | Date<br>10/1/2016<br>10/3/2016                                | Mileage<br>Lodging                                                                  |                                       | <ul> <li>&gt;</li> <li>&gt;</li> <li>&gt;&lt;</li></ul> | 119.84<br>191.96<br>5.82                                      | Yes<br>Yes<br>Yes        | 119.84<br>191.96<br>5.82          | No<br>No<br>No |            | Reason<br>><br>><br>>                                                                                                    | 200                                 |                  |
| Actions<br>Approve [<br>Approve ]<br>Approve ]<br>Approve ] | Status                               | Date<br>10/1/2016<br>10/3/2016                                | Mileage<br>Lodging                                                                  |                                       | <ul> <li></li> <li></li> &lt;</ul>                                                                                                    | 119.84<br>191.96<br>5.82<br>93.11                             | Yes<br>Yes<br>Yes<br>Yes | 119.84<br>191.96<br>5.82<br>93.11 | No<br>No<br>No |            | Image: Control of the second second s | 200                                 |                  |
| Actions<br>Approve                                          | Status                               | Date<br>10/1/2016<br>10/3/2016<br>10/3/2016<br>Actions        | Mileage<br>Lodging<br>Coffee, Tea, Snacks                                           |                                       | <ul> <li></li> <li></li> &lt;</ul>                                                                                                    | 119.84<br>191.96<br>5.82<br>93.11<br>2.75                     | Yes<br>Yes<br>Yes        | 119.84<br>191.96<br>5.82          | No<br>No<br>No |            | Reason<br>><br>><br>>                                                                                                    | 200                                 |                  |
| Actions<br>Approve [<br>Approve ]<br>Approve ]<br>Approve ] | Status                               | Date<br>10/1/2016<br>10/3/2016<br>10/3/2016<br>Actions        | Mileage<br>Lodging<br>Coffee, Tea, Snacks                                           | Total Non-Rein                        | <ul> <li>&gt;</li> <li>&gt;</li> <li>&gt;&lt;</li></ul> | 119.84<br>191.96<br>5.82<br>93.11<br>2.75<br>\$0.00           | Yes<br>Yes<br>Yes<br>Yes | 119.84<br>191.96<br>5.82<br>93.11 | No<br>No<br>No |            | Image: Construction of the second second sec | 200                                 |                  |
| Actions<br>Approve [<br>Approve ]<br>Approve ]<br>Approve ] | Status Status S Other Add No Inquire | Date<br>10/1/2016<br>10/3/2016<br>10/3/2016<br>Actions        | Mileage<br>Lodging<br>Coffee, Tea, Snacks<br>×<br>Edit Expense                      | Total Non-Reim<br>Total               | Image: Second state       Image: Second state       Image: Second                                                                                                    | 119.84<br>191.96<br>5.82<br>93.11<br>2.75<br>\$0.00<br>\$0.00 | Yes<br>Yes<br>Yes<br>Yes | 119.84<br>191.96<br>5.82<br>93.11 | No<br>No<br>No |            | Image: Construction of the second second sec | 200                                 |                  |
| Actions<br>Approve [<br>Approve ]<br>Approve ]<br>Approve ] | Status Status S Other Add No Inquire | Date<br>10/1/2016<br>10/3/2016<br>10/3/2016<br>Actions<br>ote | Mileage<br>Lodging<br>Coffee, Tea, Snacks<br>×<br>Edit Expense<br>Edit Reim, Amount | Total Non-Rein<br>Total<br>Total Rein | Image: Second state       Image: Second state       Image: Second                                                                                                    | 119.84<br>191.96<br>5.82<br>93.11<br>2.75<br>\$0.00           | Yes<br>Yes<br>Yes<br>Yes | 119.84<br>191.96<br>5.82<br>93.11 | No<br>No<br>No |            | Image: Construction of the second second sec | 200                                 | Mage data 1927   |

If you have a question about an expense, you can create an **Inquiry** that will send an email to the submitter/employee.

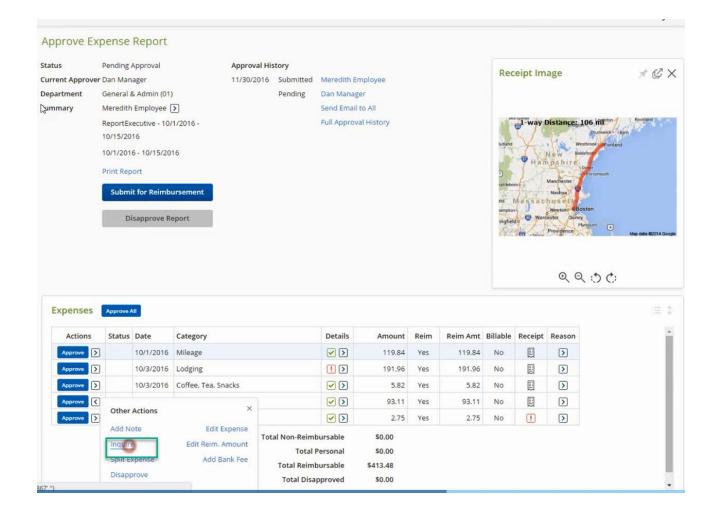

Enter your question about an expense, once saved your question will be sent to the submitter/employee's email. To allow the submitter/employee to make changes to the expense, check on **Allow Expense Edit** box. Then, click the **Save** button.

| certify               | 0                                                                   | My Approval Requests | Dan Manager | ▼ My A | sccount Sup | port Logout |
|-----------------------|---------------------------------------------------------------------|----------------------|-------------|--------|-------------|-------------|
| travel & expense mad  |                                                                     |                      | Home        | Travel | Wallet      | Analytics   |
| Ask a Question        | n About an Expense                                                  |                      |             |        |             |             |
| Your question will be | sent to Meredith Employee. The question and answer will be saved wi | th this expense.     |             |        |             |             |
| Enter Question        | Please change expense category - this should be Meals.              |                      |             |        |             |             |
|                       |                                                                     |                      |             |        |             |             |
| Allow Expense Edit 🔉  |                                                                     |                      |             |        |             |             |
| Save                  | Cancel                                                              |                      |             |        |             |             |

Once the submitter/employee has responded, the approver will receive an email. All inquiries and responses will be saved on the report.

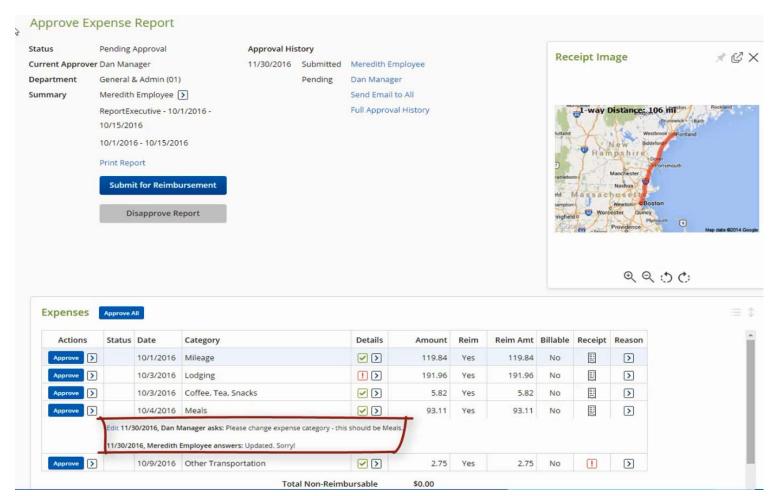

To approve a single expense, click the **Blue Approve** button under **Actions column**.

| atus               | Pending Approval                                                                                                    | Approv                                                         | al History           |                                                                                                    |                                   |                   |                          |                            |                   | 00000                                                                         |                     |          |
|--------------------|----------------------------------------------------------------------------------------------------|----------------------------------------------------------------|----------------------|----------------------------------------------------------------------------------------------------|-----------------------------------|-------------------|--------------------------|----------------------------|-------------------|-------------------------------------------------------------------------------|---------------------|----------|
| urrent Approve     | er Dan Manager                                                                                                    | 11/30/                                                         | 2016 Submitte        | d Meredith Em                                                                                                    | nployee                           |                   |                          | Rec                        | eipt Im           | age                                                                           |                     | 1        |
| epartment          | General & Admin (01)                                                                                                    | )                                                              | Pending              | Dan Manage                                                                                                    | er                                |                   |                          |                            |                   |                                                                               |                     |          |
| ummary             | Meredith Employee (                                                                                                    | >                                                              |                      | Send Email t                                                                                                    | o All                             |                   |                          |                            |                   |                                                                               |                     |          |
|                    | ReportExecutive - 10/                                                                                                    | 1/2016 -                                                       |                      | Full Approva                                                                                                    | I History                         |                   |                          |                            | 1-way I           | Distance; J                                                                   |                     | Rocki    |
|                    | 10/15/2016                                                                                                    |                                                                |                      |                                                                                                    |                                   |                   |                          | kutland                    | V                 | . to we                                                                       | Brunswick Ba        |          |
|                    | 10/1/2016 - 10/15/20                                                                                                    | 16                                                             |                      |                                                                                                    |                                   |                   |                          | 1                          |                   | New Bide                                                                      | deford              |          |
|                    | Print Report                                                                                                    |                                                                |                      |                                                                                                    |                                   |                   |                          | כ                          | 1 2               | hpshire                                                                       | Dover<br>Portamoush |          |
|                    | Submit for Reimb                                                                                                    | ursement                                                       |                      |                                                                                                    |                                   |                   |                          | rattlebo                   | Massac            | Nanchester<br>Nashua                                                          | -                   |          |
|                    |                                                                                                    | apart                                                          |                      |                                                                                                    |                                   |                   |                          | samptor                    | ES World          | Newtone OBo                                                                   |                     |          |
|                    | Disapprove R                                                                                                    | eport                                                          |                      |                                                                                                    |                                   |                   |                          | ingfiel                    | do /              |                                                                               |                     |          |
|                    | Disapprove K                                                                                                    |                                                                |                      |                                                                                                    |                                   |                   |                          | inglies                    | do<br>entre entre | Providence                                                                    | Amouth (3           | Map data |
| Expenses           |                                                                                                    |                                                                |                      |                                                                                                    |                                   |                   |                          |                            |                   | Providence                                                                    |                     | Map data |
| Expenses           |                                                                                                    | Category                                                       |                      | Details                                                                                                    | Amount                            | Reim              | Reim Amt                 |                            |                   |                                                                               | Amouth (3           | Map data |
|                    | Approve All                                                                                                    |                                                                |                      | Details                                                                                                    | <b>Amount</b><br>119.84           | Reim<br>Yes       | Reim Amt<br>119.84       |                            | Receipt           | Providence<br>()<br>()<br>Reason                                              | Amouth (3           | Map data |
| Actions            | Approve All Status Date 10/1/2016                                                                                                    | Category                                                       |                      |                                                                                                    |                                   |                   |                          | Billable                   | Receipt           |                                                                               | Amouth (3           | Map data |
| Actions<br>Approve | Approve All Status Date 10/1/2016 10/3/2016                                                                                                    | <b>Category</b><br>Mileage                                     |                      |                                                                                                    | 119.84                            | Yes               | 119.84                   | Billable                   | Receipt           | Providence<br>Providence<br>Reason<br>2                                       | Amouth (3           | Map cela |
| Actions<br>Approve | Approve All           Status         Date           10/1/2016         10/3/2016           >         10/3/2016                                                                                                | Category<br>Mileage<br>Lodging<br>Coffee, Tea, Snacks          |                      | <ul><li></li><li></li></ul>                                                                                                    | 119.84<br>191.96                  | Yes<br>Yes        | 119.84<br>191.96         | Billable<br>No<br>No       | Receipt           | Providence P<br>Q<br>Q<br>Q<br>Q<br>Q<br>Q<br>Q<br>Q<br>Q<br>Q<br>Q<br>Q<br>Q | Amouth (3           | Map data |
| Actions<br>Approve | Approve All           Status         Date           10/1/2016         10/3/2016           10/3/2016         10/3/2016           10/4/2016         10/4/2016                                                  | Category<br>Mileage<br>Lodging<br>Coffee, Tea, Snacks          | expense category - 1 | <ul> <li></li> <li></li> &lt;</ul> | 119.84<br>191.96<br>5.82<br>93.11 | Yes<br>Yes<br>Yes | 119.84<br>191.96<br>5.82 | Billable<br>No<br>No<br>No | Receipt           | Providence<br>Q<br>Q<br>Q<br>Q<br>Q<br>Q<br>Q<br>Q<br>Q<br>Q<br>Q<br>Q<br>Q   | Amouth (3           | Map ceta |
| Actions<br>Approve | Approve All           Status         Date           10/1/2016         10/3/2016           10/3/2016         10/3/2016           10/1/2016         10/4/2016           Edit 11/30/2016, Dan M         10/2016 | Category<br>Mileage<br>Lodging<br>Coffee, Tea, Snacks<br>Meals |                      | <ul> <li></li> <li></li> &lt;</ul> | 119.84<br>191.96<br>5.82<br>93.11 | Yes<br>Yes<br>Yes | 119.84<br>191.96<br>5.82 | Billable<br>No<br>No<br>No | Receipt           | Providence<br>Q<br>Q<br>Q<br>Q<br>Q<br>Q<br>Q<br>Q<br>Q<br>Q<br>Q<br>Q<br>Q   | Amouth (3           | Map data |

To approve all expenses at once, click **Approve All**. A confirmation box will appear on the screen.

Click Yes to confirm.

| tus                                            | Pending Approval                                                                                                    | Approval Hi                                                    | istory                           |                                                                                                    |                                         |                   |                          |                            |                |                                     |                    | - 57               |
|------------------------------------------------|----------------------------------------------------------------------------------------------------|----------------------------------------------------------------|----------------------------------|----------------------------------------------------------------------------------------------------|-----------------------------------------|-------------------|--------------------------|----------------------------|----------------|-------------------------------------|--------------------|--------------------|
| rent Approve                                   | r Dan Manager                                                                                                    | 11/30/2016                                                     | Submitted                        | Meredith En                                                                                                    | nployee                                 |                   |                          | Rec                        | eipt Im        | age                                 |                    | × C                |
| partment                                       | General & Admin (01)                                                                                                    |                                                                | Pending                          | Dan Manag                                                                                                    | er                                      |                   |                          |                            |                |                                     |                    |                    |
| nmary                                          | Meredith Employee (                                                                                                    | >                                                              |                                  | Send Email                                                                                                    | o All                                   |                   |                          |                            |                |                                     |                    |                    |
|                                                | ReportExecutive - 10/<br>10/15/2016                                                                                                    | 1/2016 -                                                       |                                  | Full Approva                                                                                                    | I History                               |                   |                          |                            | ul-way         | Distance                            | Brunswick          | Rockland           |
|                                                | 10/1/2016 - 10/15/20                                                                                                    | 16                                                             |                                  |                                                                                                    |                                         |                   |                          | lutiand                    | X              |                                     | Westbrook Portland | d                  |
|                                                | Print Report                                                                                                    |                                                                |                                  |                                                                                                    |                                         |                   |                          | 5                          | Han            | npshire                             | Dover              |                    |
|                                                | Submit for Reimb                                                                                                    | ursement                                                       |                                  |                                                                                                    |                                         |                   |                          | rattlebo                   | Massac         | Manchester<br>Nashua                |                    |                    |
|                                                |                                                                                                    |                                                                |                                  |                                                                                                    |                                         |                   |                          | samptor                    | Wor            | Newtono O                           | ncy                |                    |
|                                                | Disapprove R                                                                                                    | eport                                                          |                                  |                                                                                                    |                                         |                   |                          |                            | do 7           | 10 201                              |                    |                    |
|                                                | Disapprove R                                                                                                    | eport                                                          | Confirmat                        | ion                                                                                                    |                                         | ×                 | 1                        | 2Gd                        | do<br>TT Store | Providence                          | Plymouth (         | Map data @2014 Go  |
|                                                | Disapprove R                                                                                                    | eport                                                          |                                  |                                                                                                    |                                         |                   |                          | 100                        | do<br>en       | Providence                          |                    | Map data 62014 Go  |
|                                                | Disapprove R                                                                                                    | eport                                                          | Are you su                       |                                                                                                    | t to approve al<br>nse report?          |                   |                          | 259                        | do<br>TT surre | Providence                          |                    | Map data 62014 Go  |
| Expenses                                       | Disapprove R                                                                                                    | eport                                                          | Are you su<br>expenses i         | ire you wan                                                                                                    | nse report?                             |                   |                          | 254                        |                | Providence                          |                    | Map data 40014 God |
| Expenses<br>Actions                            |                                                                                                    | Category                                                       | Are you su                       | ire you wan                                                                                                    |                                         | u)                | eim Amt                  |                            |                | Providence                          | 200                |                    |
| Actions                                        | Approve All<br>Status Date                                                                                                    | Category                                                       | Are you su<br>expenses i         | ire you wan<br>in this exper                                                                                    | nse report?                             | u)                | eim Amt<br>119.84        |                            | Receipt        | Providence                          | 200                |                    |
| Actions                                        | Approve All Status Date 10/1/2016                                                                                                    | <b>Category</b><br>Mileage                                     | Are you su<br>expenses i         | ire you wan<br>in this exper                                                                                    | No<br>119.84                            | I                 | 119.84                   | Billable                   | Receipt        | Providence<br>©<br>Reason<br>>      | 200                |                    |
| Actions<br>Approve ><br>Approve >              | Approve All           Status         Date           Image: Constraint of the state of the state of the | Category<br>Mileage<br>Lodging                                 | Are you su<br>expenses i         | ire you wan<br>in this experience<br>()<br>()<br>()<br>()<br>()<br>()<br>()<br>()<br>()<br>()<br>()<br>()<br>() | No<br>119.84<br>191.96                  | Yes<br>Yes        | 119.84<br>191.96         | Billable                   | Receipt        | Providence<br>Reason                | 200                |                    |
| Actions<br>Approve ><br>Approve ><br>Approve > | Approve All           Status         Date           1         10/1/2016           10/3/2016         10/3/2016                                                                                                    | Category<br>Mileage<br>Lodging<br>Coffee, Tea, Snacks          | Are you su<br>expenses i         | re you wan<br>in this experience<br>()<br>()<br>()<br>()<br>()<br>()<br>()<br>()<br>()<br>()<br>()<br>()<br>()  | No<br>119.84<br>191.96<br>5.82          | Yes<br>Yes<br>Yes | 119.84<br>191.96<br>5.82 | Billable<br>No<br>No<br>No | Receipt        | Providence<br>Reason<br>S<br>S<br>S | 200                |                    |
| Actions<br>Approve ><br>Approve >              | Approve All           Status         Date           10/1/2016         10/3/2016           10/3/2016         10/3/2016           10/4/2016         10/4/2016                                                                                                    | Category<br>Mileage<br>Lodging<br>Coffee, Tea, Snacks<br>Meals | Are you su<br>expenses i<br>Yes  | re you wan<br>in this experi-<br>v ><br>i ><br>v ><br>v ><br>v ><br>v >                                         | No<br>119.84<br>191.96<br>5.82<br>93.11 | Yes<br>Yes        | 119.84<br>191.96         | Billable                   | Receipt        | Providence<br>Reason                | 200                |                    |
| Actions<br>Approve ><br>Approve ><br>Approve > | Approve All           Status         Date           I         10/1/2016           I         10/3/2016           I         10/4/2016           Edit 11/3/2016, Dan M                                                                                                    | Category<br>Mileage<br>Lodging<br>Coffee, Tea, Snacks          | Are you su<br>expenses in<br>Yes | re you wan<br>in this experi-<br>v ><br>i ><br>v ><br>v ><br>v ><br>v >                                         | No<br>119.84<br>191.96<br>5.82<br>93.11 | Yes<br>Yes<br>Yes | 119.84<br>191.96<br>5.82 | Billable<br>No<br>No<br>No | Receipt        | Providence<br>Reason<br>S<br>S<br>S | 200                |                    |

To disapprove the entire expense report, click the gray **Disapprove Report** button. When the expense report is disapproved, the submitter/employee will receive an email and the expense report will go back to the submitter/employee Expense Draft folder.

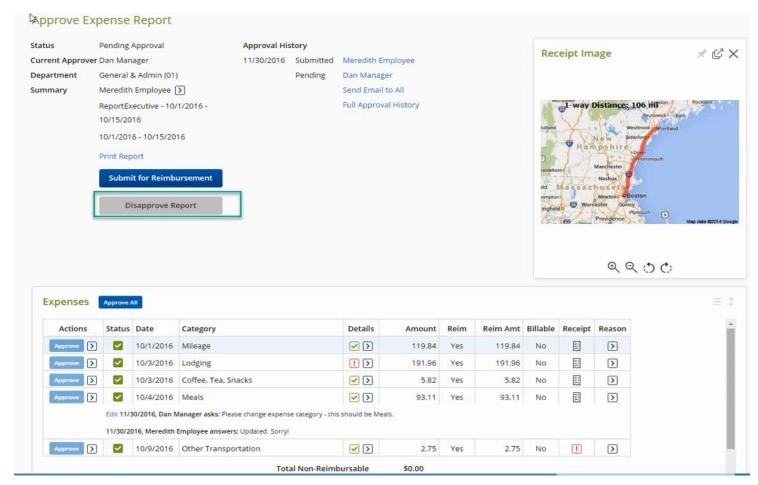

#### To approve and submit the expense click Submit for Reimbursement.

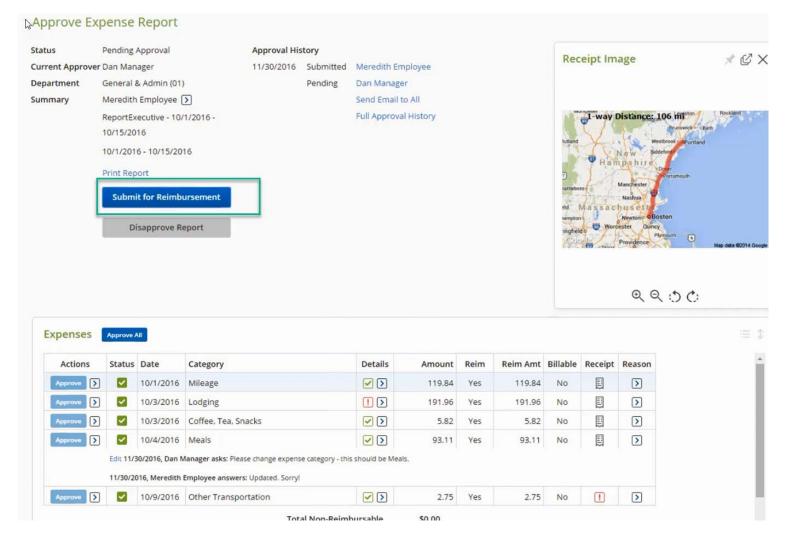

The preview of the message for the next approver will appear. The next approver is **Accounts Payable.** If you need to, you can enter a comment, then click Submit to complete the approval process.

| То      | Annie Accountant (aaccountant@circp1.com)                                             |  |  |  |  |  |  |
|---------|---------------------------------------------------------------------------------------|--|--|--|--|--|--|
| Subject | Expense Report Reimbursement Request From Dan Manager (dmanager@circp1.com)           |  |  |  |  |  |  |
| Body    | Hello Annie,                                                                          |  |  |  |  |  |  |
|         | Dan Manager (dmanager@circp1.com) has sent an expense report for reimbursement.       |  |  |  |  |  |  |
|         | Enter your comments:                                                                  |  |  |  |  |  |  |
|         | Parking meter line is missing a receipt, but I approved because it was under \$20.00. |  |  |  |  |  |  |
|         |                                                                                       |  |  |  |  |  |  |
|         | Expense Report Summary                                                                |  |  |  |  |  |  |
|         | Employee: Meredith Employee (memployee@circp1.com)                                    |  |  |  |  |  |  |
|         | Expense Report Name: ReportExecutive - 10/1/2016 - 10/15/2016                         |  |  |  |  |  |  |
|         | Dates: 10/1/2016 - 10/15/2016                                                         |  |  |  |  |  |  |
|         | Non Reimbursable Total: \$0.00                                                        |  |  |  |  |  |  |
|         | Reimbursable Total: \$413.48                                                          |  |  |  |  |  |  |
|         | Disapproved Total: \$0.00                                                             |  |  |  |  |  |  |
|         | Total: \$413.48                                                                       |  |  |  |  |  |  |
|         |                                                                                       |  |  |  |  |  |  |
|         | Login to Certify to view this report.                                                 |  |  |  |  |  |  |
|         | Login at: https://www.certify.com/Login.aspx                                          |  |  |  |  |  |  |
|         |                                                                                       |  |  |  |  |  |  |

A fully approved expense report will be removed from your **Approval Request queue**.

| Au Contifu Wallot                                                                     | 0 | Mu Europea Departs                                     |                                                           |             | Approval Requests                                         |
|---------------------------------------------------------------------------------------|---|--------------------------------------------------------|-----------------------------------------------------------|-------------|-----------------------------------------------------------|
| Ay Certify Wallet<br>Your wallet is empty<br>Add receipts or expenses to your Wallet. |   | My Expense Reports                                     | Drafts<br>Pending Approval<br>Pending Payment<br>Archived | 0<br>0<br>0 | What's New In Certify<br>Read the Certify Updates Blog    |
| TEMS                                                                                  |   |                                                        |                                                           |             | SpendSmart™<br>There are no recent ratings to<br>display. |
| MOBILE EMAIL UPLOAD                                                                   |   | Schedule Expense Re<br>ReportExecut<br>Meet your fully |                                                           | port.       | Ratings & Reviews                                         |
| ORE METHODS                                                                           |   | CONFIGURE ReportExecutive***                           |                                                           |             |                                                           |

#### Timeline

Expense Report Reimbursement Request must be submitted by the Traveler for approval to their **Manager who has Signature Authority** no later than 60 days after the expenses were paid or incurred as stated on the CSU Channel Islands Travel Procedures and Regulations, item II-D, page 6.

Manager who has Signature Authority should be timely in approving the expense report reimbursement or returning them to the Traveler for correction.

Approver may only approve expenses allocated to department which includes (fund/s) over which they have current Delegated Authority. After approval, the Manager must **Submit** the Expense Report Reimbursement to Accounts Payable for payment processing.

#### Reference

#### CI TRAVEL PROCEDURES AND REGULATIONS

https://www.csuci.edu/financial-services/documents/accounting/ci-travelprocedures-regulations-jan-2018.pdf

#### DIRECT DEPOSIT

Direct deposit is the fastest and most convenient way of getting reimbursed. Please contact karina.cruz@csuci.edu to enroll in direct deposit for travel reimbursement.

Note: Travel expense reimbursement direct deposit is not Direct Deposit for Payroll.

#### **Contact Information**

Booking – Karina Cruz – <u>karina.cruz@csuci.edu</u> 805-437-8581

Expense Reimbursement – <u>CIAP@csuci.edu</u> 805-437-3700

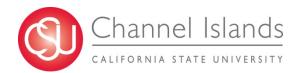